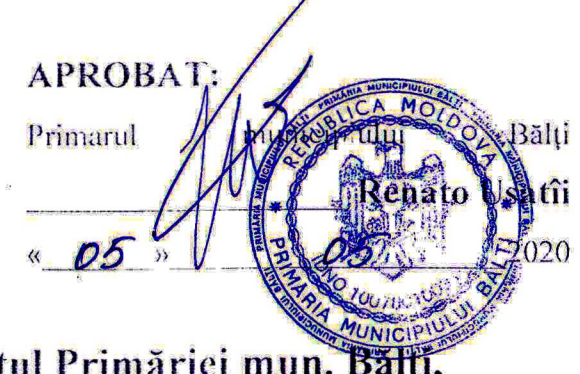

Modificarea planului anual pe achiziții publice pentru anul 2020 pe Aparatul Primăriei mun. Bălți, (monitorizat de către Directia Gospodăria Comunală)

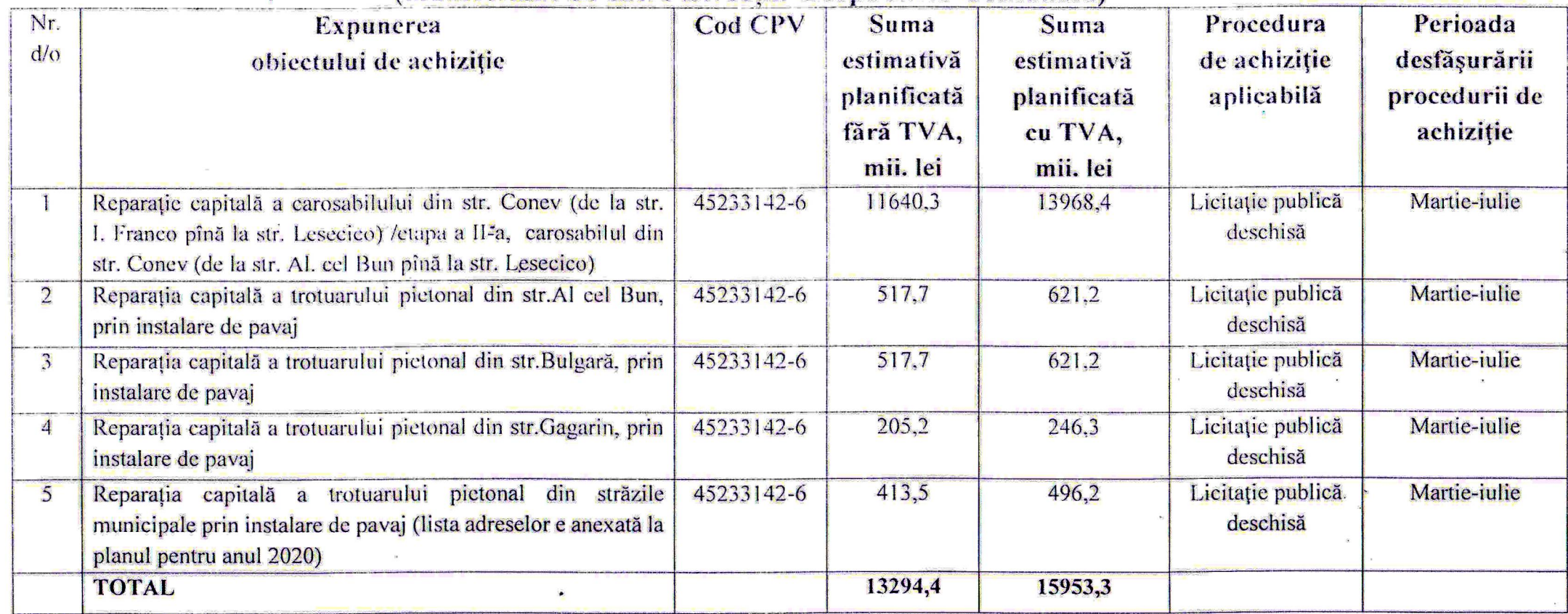

## Notă explicativă la modificări:

Nr. 2 - din " Întreținerea trotuarului pietonal din str.Al cel Bun, prin instalare de pavaj" în " Reparația capitală a trotuarului pietonal din str.Al cel Bun, prin instalare de pavaj"; din "suma fără TVA 525,4 mii lei" în "suma fără TVA 517,7 mii lei"; din "suma cu TVA 630,5 mii lei" în "suma cu TVA 621,2 mii lei".

Nr. 3 - din " Întretinerea trotuarului pictonal din str.Bulgară, prîn înstalare de pavaj" în " Reparatia capitală a trotuarului pictonal din str.Bulgară, prin instalare de pavai": din "suma fără TVA 525.4 mii lei" în "suma fără TVA 517.7 mii lei": din "suma cu TVA 630.5 mii lei" în "suma cu TVA 621.2 mii lei". Nr. 4 - din <sup>-</sup> Întreținerea trouarului pictonal din str.Gagarin, prin instatore de pavaj" în " Reparația capitală a trouarului pietonal din str.Gagarin, prin înstalare de pavaj": din "suna fără TVA 208.3 mii lei" în "suma fără TVA 205.2 mii lei": din "suma cu TVA 250.0 mii lei" în "suma cu TVA 246,3 mii lei". Nr. 5 – din <sup>-</sup> Întretinerea trotuarului pictonal din străzile municipale prin instalare de pavai (lista adreselor e anexată la planul pentru anul 2020)? în "Reparatia capitală a trotuarului pictonal din străzile municipale prin instalare de pavaj (lista adreselor e anexată la planul pentru anul 2020); din "suma fără TVA 419,7mii lei" în "suma fără TVA 413.5 mii lei"; din "suma cu TVA 503.6 mii lei" în "suma cu TVA 496.2 mii lei".

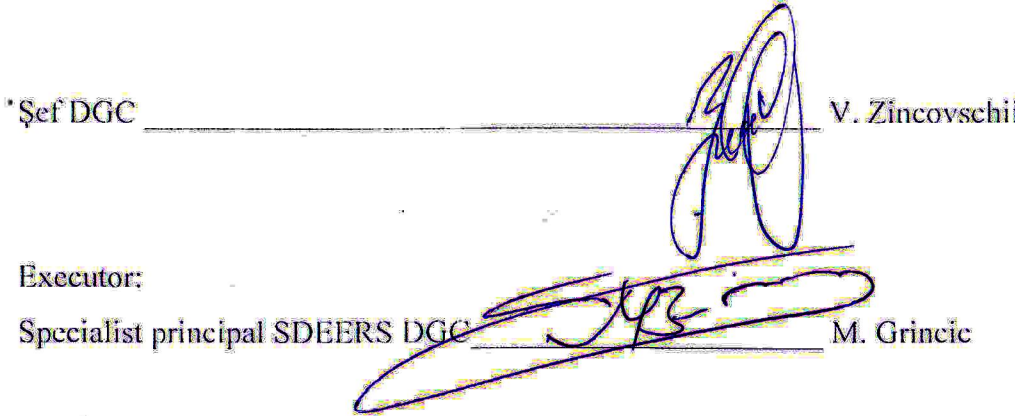